R A D I O N I C S

# READYKEY® K6100 Readykey for Windows™

# **DDE Output Datasheet**

## Introduction

This datasheet describes a method by which other, non-Readykey applications, may receive details of all or selected transactions (events) on a Readykey for Windows system.

The third-party application may then process these transactions, to provide, for example, a link to a CCTV camera control program or time and attendance package.

The link uses the Microsoft Windows DDE (Dynamic Data Exchange) facility.

It is assumed that readers of this datasheet are familiar with the concepts of DDE; the implementation of DDE links between Windows-based applications; and with Readykey for Windows, particularly the concept of 'Transaction Routing' - further information on this is included in the On-line Help, with the exception of further explanations involving the DDE itself. For more information on the operations of DDE, consult the manuals provided by Microsoft Corporation for the particular operating system you are using.

### **Technical Information**

The Readykey for Windows DDE link uses standard Windows DDEML functionality.

Any workstation (PC) running Readykey for Windows can be configured to act as a DDE server, to any application that requests DDE messages.

## Transaction Routing

The **Trans Routing** part of the **Admin** application includes a check box that, for each transaction, determines whether that transaction generates a DDE output string or not.

Windows<sup>™</sup> is a tTrademark
\_\_\_\_\_ K6100 Readykey for Windows<sup>™</sup>DDE Output Datasheet \_\_\_\_ 17304 Ver. 3.0
74-07605-000-A 02/96 Page 1 © 1996 Radionics, Inc

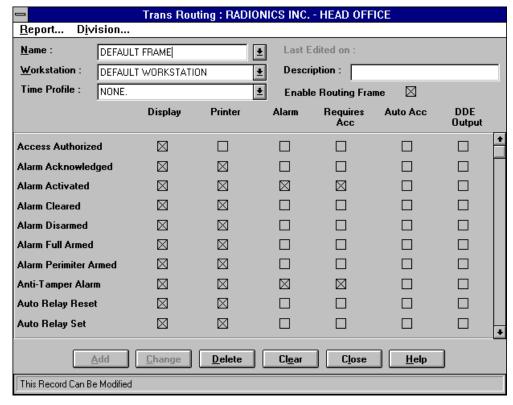

It is important to remember that different Transaction Routing 'frames' are set up for each workstation on the Readykey for Windows system, and also for different divisions. Therefore it is possible to restrict DDE messages to transactions from certain divisions only, or have multiple third-party applications processing DDE messages for different transactions on different workstations.

#### **Alarm**

DDE messages will only be available on workstations where the Readykey for Windows **Alarm** application is running.

# **Implementation**

Readykey for Windows will act as a DDE server to any application that requests data.

The DDEML strings to be used are taken from the ALARM.INI file, located in the Readykey for Windows 'BIN' directory on the workstation, normally \RKEYWIN\BIN.

The relevant section in the ALARM.INI file is [ DDENames]:

| DDEML<br>String | ALARM.INI Name | Default Data |
|-----------------|----------------|--------------|
| Service Name    | DDEServiceName | PACEVENTS    |
| Topic Name      | DDETopicName   | PACALARMS    |
| Item Name       | DDEItemName    | PACXACT      |

The default entries in the ALARM.INI file are therefore as follows:

[DDE Names]
DDEServiceName=PACEVENTS
DDETopicName=PACALARMS
DDEItemName=PACXACT

#### **Data Format**

The format of the data is as follows. Note that all fields are surrounded by quotes:

```
"<Event Type Number>",
"<Event Description>",
"<Time of Transaction>",
"<Date of Transaction>",
"<Division>",
"<Where>",
"<Who>"
For example:
"24","Editor Off","14:06","05/04/95","HEAD OFFICE
DIVISION", "DEFAULT WORKSTATION", "DEFAULT OPERATOR"
"18","Override Alarm","14:29","05/04/95","HEAD OFFICE
DIVISION", "SITE ONE, CONTROLLER ONE", ""
"11", "No Access - Time", "14:29", "05/04/95",
"HEAD OFFICE DIVISION", "SITE ONE, CONTROLLER ONE, DOOR ONE",
"FLOWERS_A "
"09"," No Access - Level","14:29","05/04/95",
"HEAD OFFICE DIVISION", "SITE ONE, CONTROLLER ONE, DOOR TWO",
"FLOWERS A "
```

**Note:** If there is more than one language installed on the system, then the "<Event Description>" field will be output in the current default language in use by the system.

## **Definitions**

The following lists some important definitions, that may be useful to those implementing a DDE application.

| Transaction:        | A 17 byte structure which represents an event and is stored in a file as a permanent record of the event.                                                                                          |
|---------------------|----------------------------------------------------------------------------------------------------|
| Alarm:              | A transaction that has been routed in <b>Admin: Transaction Routing</b> as an alarm. In Readykey for Windows there are 2 distinct types of alarm - 'real alarms' and 'logical alarms'.             |
| Real Alarm:         | A 'real alarm' is a transaction that represents a physical (hardware) alarm that later requires to be cleared.                                                                                     |
| Logical Alarm:      | A 'logical alarm' is any transaction (with the exception of Alarm Acknowledges, see below) that does not relate to a hardware state but is routed as an alarm in <b>Admin: Transaction Routing</b> |
| Alarm Clear:        | This is a transaction created by the hardware that occurs when the physical alarm state is cleared.                                                                                                |
| Accepting an Alarm: | This is a user action that removes an alarm from the current queue. If the alarm is real an Alarm Acknowledge transaction is created by Readykey for Windows.                                      |
|                     | There is no record of accepting a logical alarm.                                                                                                    |
| Alarm Acknowledge:  | This is a transaction that is created when a real alarm is accepted. Various transaction types are Alarm Acknowledges, (e.g. Zone Tamper Accept; Override Alarm Accept and Alarm Acknowledge).     |

# **Event Types / Descriptions**

The following are hardware ('real') alarms - the acknowledge and clear conditions for each are also shown:

| Real Alarm Event      | Acknowledgment          | Alarm cleared condition                          |
|-----------------------|-------------------------|--------------------------------------------------|
| Anti-Tamper Alarm     | Alarm Acknowledged      | Alarm Cleared                                    |
| Unauthorized Access   | Alarm Acknowledged      | Alarm Cleared                                    |
| Door Left Open        | Alarm Acknowledged      | Door Closed                                      |
| Emergency Override On | Alarm Acknowledged      | Emergency Override Off                           |
| PIN Reader Duress     | Duress Alarm Accepted   |                                                  |
| Override Alarm        | Override Alarm Accepted | Override Alarm Reset                             |
| Alarm Zone Active     | Alarm Acknowledged      | Zone Restored & Disarmed Zone Restored & Rearmed |
| Zone Tamper Alarm     | Zone Tamper Accepted    | Zone Tamper Cleared                              |
| Zone Trouble Alarm    | Zone Trouble Accepted   | Zone Trouble Cleared                             |

# **Event Type Names / Numbers**

The following list includes the Event Names and corresponding Numbers for all transaction types currently supported by Readykey for Windows:

| Event Name             | Number | Event Name             | Number |
|------------------------|--------|------------------------|--------|
| Access Authorized      | 2      | Comms. Error type 2    | 74     |
| Alarm Acknowledged     | 35     | Comms. Error type 3    | 75     |
| Alarm Activated        | 26     | Comms. Restored        | 76     |
| Alarm Cleared          | 17     | Comms. Session Start   | 65     |
| Alarm Disarmed         | 91     | Comms. Session Timeout | 69     |
| Alarm Full Armed       | 90     | Bad Cable              | 77     |
| Alarm Perimeter Armed  | 89     | Comms Violation        | 78     |
| Anti-Tamper Alarm      | 16     | D/C Not Responding     | 71     |
| Auto Relay Reset       | 56     | CNC Dial back failure  | 87     |
| Auto Relay Set         | 57     | Dial Back Fail         | 79     |
| Automatic Engage       | 29     | Door Closed            | 15     |
| Automatic Isolate      | 28     | Door Left Open         | 14     |
| Automatic Lock         | 22     | Duress Acknowledged    | 40     |
| Automatic Unlock       | 23     | Editor Off             | 24     |
| Comms. Session Aborted | 70     | Editor Off (Panel)     | 46     |
| Comms. Session End     | 66     | Editor On              | 25     |
| Comms. Error type 1    | 73     | Editor On (Panel)      | 47     |

**Event Type Names / Numbers (continued)** 

| <b>Event Name</b>       | Number | <b>Event Name</b>       | Number |
|-------------------------|--------|-------------------------|--------|
| Emergency Override Off  | 5      | No Exit - Passback      | 44     |
| Emergency Override On   | 4      | Login Incorrect         | 84     |
| Entry Authorized        | 1      | Override Alarm Accepted | 36     |
| Exit Authorized         | 0      | Override Alarm          | 18     |
| Exit Out of Hours       | 45     | Override Alarm Reset    | 19     |
| Free Exit               | 3      | PIN Reader Duress       | 39     |
| Incorrect PIN Number    | 53     | Power Off               | 48     |
| Line Unobtainable       | 68     | Power On                | 49     |
| Local Alarm Accept      | 30     | Redialing               | 67     |
| Local Duress Accepted   | 41     | Remote Release          | 43     |
| Manual Engage           | 34     | Repeated Key Use        | 38     |
| Manual Isolate          | 33     | Request for Entry       | 7      |
| Manual Lock             | 20     | Request to Exit         | 6      |
| Manual Relay Reset      | 54     | RTE Button Held Down    | 37     |
| Manual Relay Set        | 55     | System Recovery         | 51     |
| Manual Unlock           | 21     | System Reset            | 50     |
| Modem Not Connected     | 72     | Unauthorized Access     | 8      |
| No Access - Alarm Armed | 88     | Zone Restored/Disarmed  | 60     |
| No Access - Date        | 31     | Zone Restored & Rearmed | 27     |
| No Access - Holiday     | 13     | Zone Tamper Accepted    | 61     |
| No Access - Level       | 9      | Zone Tamper Alarm       | 58     |
| No Access - Locked Out  | 10     | Zone Tamper Cleared     | 63     |
| No Access - Time        | 11     | Zone Trouble Accepted   | 62     |
| No Access - Unknown ID  | 32     | Zone Trouble Alarm      | 59     |
| No Entry - Passback     | 12     | Zone Trouble Cleared    | 64     |

| Radionics, Inc. 1800 Abbott Street |
|------------------------------------|
| Salinas, CA, 93901, USA            |
| Customer Service: (800) 538-5807   |
|                                    |